Bem-vindo, [Utilizador de VALE DE CAMBRA](javascript:__doPostBack() | [Adesão PIN](https://appls.portalautarquico.pt/DGALAplicacoes/AdesaoPIN.aspx) | [Alterar Palavra-chave](https://appls.portalautarquico.pt/DGALAplicacoes/ChangePassword2.aspx) | [Cartão do Cidadão](https://appls.portalautarquico.pt/DGALAplicacoes/Cidadao_Screen.aspx) | Sessão Termina em 30:00 min | Terminar

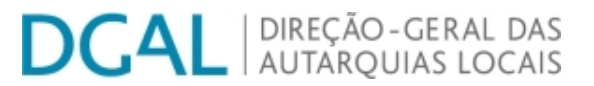

[Controlo do Registo de Inputs](https://appls.portalautarquico.pt/SIIALCentral/Inputs_List.aspx) | [Relatórios](https://appls.portalautarquico.pt/SIIALCentral/VerRelatoriosProducao.aspx) [Registo](https://appls.portalautarquico.pt/SIIALCentral/Inputs_List.aspx) de inputs | Entidades [participáveis](https://appls.portalautarquico.pt/SIIALCentral/EntidadesParticipaveis_List.aspx)

# **Editar Balanço Social**

### [Lista de Balanço Social](https://appls.portalautarquico.pt/SIIALInputs4/GenericoForm.aspx?ModoLeitura=False&InputRegistoId=2172284)

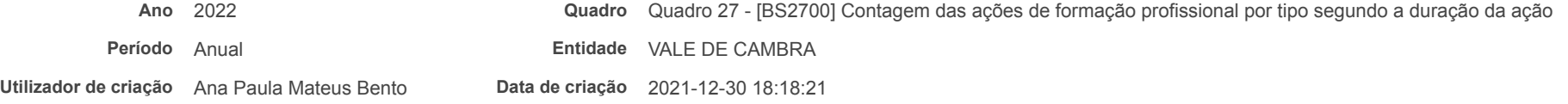

**Utilizador da última alteração** - **Data da última alteração** -

### **[Exportar para Excel](javascript:__doPostBack()**

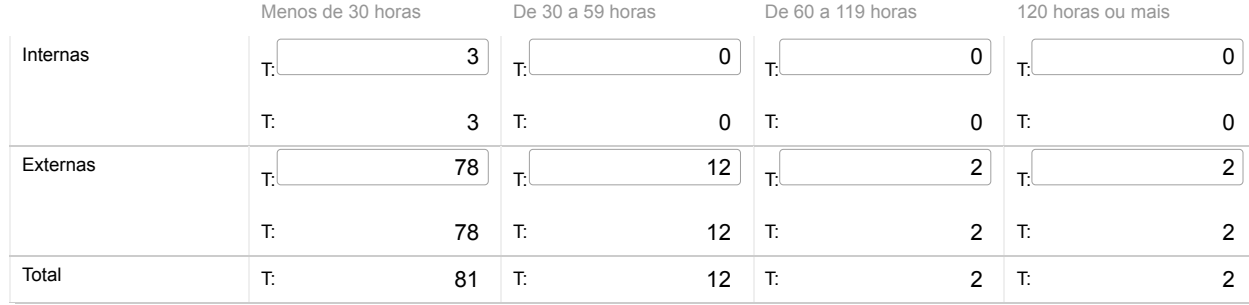

Sessão

## Nota:

Relativamente às ações de formação realizadas durante o ano e em que tenham participado os trabalhadores do serviço, considerar como: Ação interna - organizada pela entidade

Ação externa - organizada por outras entidades

N.º de participações = n.º de trabalhadores na ação 1 + n.º de trabalhadores na ação 2 + … + n.º de trabalhadores na ação n

(exemplo: se o mesmo trabalhador participou em 2 ações diferentes ou iguais com datas diferentes, conta como duas participações)

#### Guardar

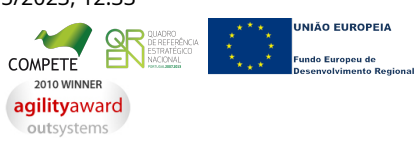

09/05/2023, 12:33 SIIAL - Formulário Genérico [Contatos](https://appls.portalautarquico.pt/DGALAplicacoes/Contactos.aspx) | [Ficha Técnica](https://appls.portalautarquico.pt/DGALAplicacoes/FichaTecnica.aspx) | Copyright © 2009 - 2023 DGAL. Todos os direitos reservados. | Site otimizado para 1024x768, IE7.